## DMS Design Manager

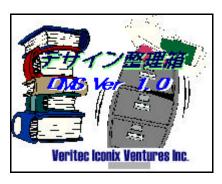

 You will <u>never</u> make your designs lie idle in a storeroom because DMS—design manager makes full use of your valuable designs.

 (DMS is an application for MS-Windows95.)

*If you find mess in your design data,* DMS will help you to manage them neatly in order, and make it easy to search and get information. Because the designs are stored systematically with their product information, DMS must be useful for your factories—not only the design rooms.

## **Product Information** -- Prints all necessities for production as a product information table.

Each design is stored together with the information, which is indispensable for the production. This is why you can also get the product information at the same time when you find a design. DMS offers you the easiest but most dependable way to request production to your factory. All you need to do is to print a table of the product information and pass it to them. This is also helpful for the factory because they can keep these requisite data in hardcopy.

The input items on the product information is changeable by the user him/herself.

## Search --Fast and easy to get information, searching the data added to the design.

Searching on maximum 6 (six) conditions related "And" and "Or", you can quickly find the exact designs. Concerning a key to find design, you can input the type of the pattern like "Flower", "Geometrical", etc. as well as the common data such as date, client, designer, and so on.

## **CP code** --The "CP code", an option, <u>manages textile samples as well</u>.

We offer you the optional tool "CP code" to manage the textile samples as well. "CP code" is the newest 2D matrix code which has much more capacity than barcode, so that every all the item of product information can be contained in it. If you attach the "CP code", encoded and printed by DMS, on to the fabric sample, you can decode it instantly using handheld scanner in order to show the product data of the exact sample on the display or print a table of it.